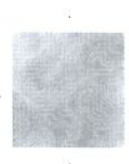

# La cámara de bioseguridad (CBS) un equipo de barrera primaria indispensable para un laboratorio de microbiología

Santiago Estrada MD.\*

#### **Resumen**

Se presenta una revisión corta sobre las cámaras de bioseguridad, sus características principales, su funcionamiento y se dan algunas recomendaciones generales para su uso y manejo en un laboratorio de microbiología. Palabras clave: cámara de bioseguridad, clase I, clase II, clase III, usos, manejo y cuidados. ©

Infectio 2002; 6(3): 177-182

# **Historia**

La CBS fue construida desde 1909 por W. K. Multiford Pharmaceutical Co. (Glenolden, Pa.) como un toldo ventilado para prevenir la infección con Mycobacterium tuberculosis durante la preparación de la tuberculina (1). Sin embargo sólo fue en 1943 cuando se diseñó la primera CBS por Van den Ende (2) quien la fabricó en respuesta a la alta incidencia de infecciones por tifo en trabajadores de laboratorio. Más tarde, cuando se comenzó el trabajo con riketsias de la fiebre Q, y llegó a ser fuente de muchas infecciones, se diseñaron y se usaron cabinas de frente abierto (3). Posteriormente, el diseño de la CBS fue revisado por Wedum (4), Chatigny (5) y más recientemente por Kruse et al (6). Pero no únicamente la experiencia de trabajar con agentes infectantes influyó en el diseño de las cabinas que actualmente se usan en los laboratorios. sino que además, se tuvo en cuenta el trabajo con humos químicos y radiación (7). Actualmente las CBS dependen en esencia de un filtro HEPA, cuya sigla en inglés significa High-Efficiency Particulate Air, diseñado por U.S. Army Chemical Corps, Atomic Energy Commission y otras agencias durante la II

guerra mundial. Junto con este filtro, se diseñó un instrumento que permitió medir la tasa de eficiencia de los mismos, y que demuestran la capacidad de retener el 99.97% de partículas de 0.3 um de diámetro. Las partículas de menor tamaño son difíciles de retener. Los filtros HEPA retienen partículas grandes simplemente por interceptación y las más pequeñas tales como bacteriófagos y virus por impacto y difusión (7).

Con el paso del tiempo las CBS llegaron a ser más sofisticadas y a los fabricantes se les recomendó ceñirse a la norma de no contaminar el ambiente y proteger al trabajador de adquirir infecciones en el laboratorio, convirtiendo a las CBS en la pieza más útil diseñada para tal fin según la U. S. Army Biological Laboratories Fort Detrick, Md (8)

## Clases de cabinas (definición, usos y construc $ción) (7)$

Las CBS son los equipos más utilizados en los laboratorios como barrera primaria contra agentes infectantes. Actualmente existen tres clases de cabinas (clase I, II y III), su uso se hace simultáneamente con muy buenas técnicas y prácticas microbiológicas (9).

Cabina de Bioseguridad Clase I (Fig 1): es una cabina ventilada de presión negativa, usualmente con frente abierto y con una velocidad mínima frontal en el área de trabajo de 75 pies lineales por minuto (linear feet per minute) (Ifpm). Todo el aire de la cabina pasa a través de un filtro HEPA, el cual desemboca al laboratorio o fuera de él (9).

. . . . . .

infectio

Vol. 6 - 3, 2002

Director, Laboratorio Clínico Santa María Congregación Mariana, Medellín. Correo electrónico: sestrada@congregacionmariana.org.co

Actualmente se han hecho adaptaciones a estas cabinas colocándoles un panel cerrado al frente sin guantes que incrementa la velocidad del flujo del aire a 150 lfpm, permitiendo una utilidad para lo cual no fueron diseñadas inicialmente como es utilizarlas para la manipulación de material tóxico o radioactivo. Adicionalmente, se le pueden colocar guantes pegados al panel frontal lo que mejora la protección del operario (9) (ver tabla 1).

Construcción: se construyen de acero inoxidable y reforzadas con plástico resistente al fuego, con vidrio frontal o plástico grado óptico para visión de ventana. Se fabrican en tamaño variable desde 3 pies (0.9 m) hasta 6 pies (1.8 m).

Usos: su principal uso es trabajar agentes microbiológicos de bajo a moderado riesgo, característicamente protegen al operador del material de trabajo, pero no protegen el producto de la contaminación del medio ambiente. En su interior se pueden usar incineradores eléctricos y de gas, pequeñas centrífugas y otros equipos que no alteren su funcionamiento. Actualmente la Sociedad Americana del Tórax recomienda el uso de estas cabinas para preparar coloraciones ácido alcohol resistente, cultivar esputos u otras muestras clínicas que son sospechosas de tener Mycobacterium tuberculosis. No obstante sus recomendaciones, existe una tendencia de reemplazar estas cabinas por las de clase II.

Cabinas de Bioseguridad Clase II (figura 2): la principal diferencia entre las cabinas clase I y II referente a su uso, es que las cabinas clase II son de flujo laminar vertical y ofrecen protección al operador y al trabajo (material) que se esta llevando a cabo en ella. Dos subtipos de cabinas clase II se fabrican actualmente, son denominadas IIA y IIB, clasificadas con base en su construcción, velocidad del flujo de aire y el sistema de salida (exosto). Las cabinas tipo A son las ideales para investigación microbiológica si no existen tóxicos químicos o volátiles y radionucleótidos, puesto que el aire recircula dentro de la cabina.

医盐酸 凝聚的的医医医迷迭性 的过去式含量最近没有的

Las cabinas tipo B se subdividen a la vez en B1, B2 y B3 De acuerdo a U.S. National Foundation (NSF) estándar 49 (10) y a la British Standar número 5726 (11).

En general las cabinas clase IIA mantienen un mínimo de 75 lfpm (0.4 m/s) de flujo o entrada de velocidad a través del área abierta de trabajo y recircula la mayor parte del aire atravesando la superficie de trabajo (ca.70%), mientras que la de clase IIB mantiene una velocidad de flujo de aire de entrada de 100 lfpm (0.5 m/s) y vacian casi el 70% o todo (100%) del aire recorrido en la superficie de trabajo al exterior. (12,13) (ver tabla).

Usos: su principal uso es proteger al personal, al ambiente y al experimento. Las cabinas de seguridad tienen limitaciones, no substituyen una buena asepsia, un manejo con un muy buen conocimiento de los procedimientos de laboratorio, el conocimiento

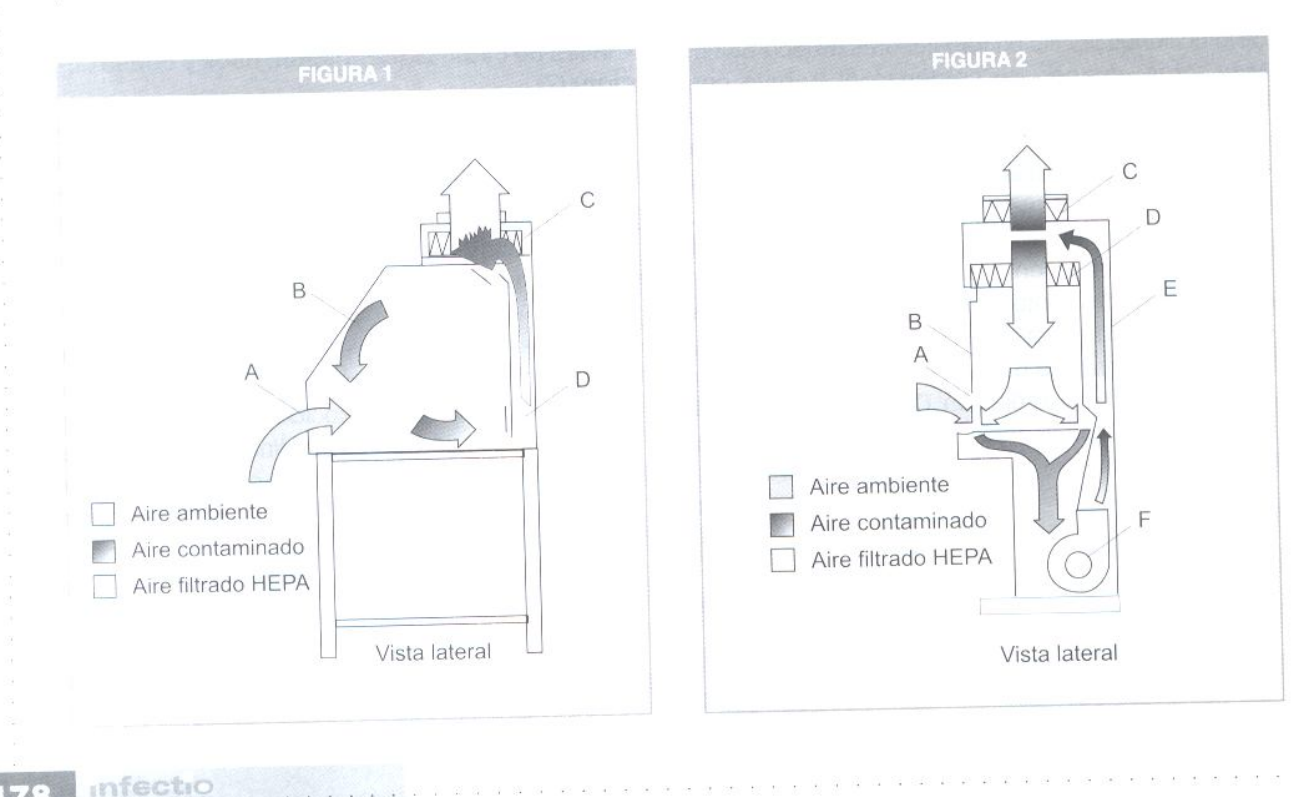

infectio Asociación Colombiana de Infectología

178

#### ABLA 1

Características de las CBS (Adaptada de referencia 9)

| Clase de<br>cabina           | Velocidad<br>Frontal (Ifpm) | Patrón de flujo de aire                                                                                    | Radionucleósidos<br>/Químicos-tóxicos | Nivel de<br>bioseguridad | Protección al<br>producto |
|------------------------------|-----------------------------|----------------------------------------------------------------------------------------------------|---------------------------------------|--------------------------|---------------------------|
| Clase I de frente<br>abierto | 75                          | En el frente y en el fondo<br>a través de un filtro HEPA                                                   | No.                                   | 2,3                      | <b>No</b>                 |
| Clase II<br>Tipo A           | 75                          | 70% recircula a través de un<br>filtro HEPA; exosto a través<br>de un filtro HEPA                          | No.                                   | 2.3                      | Sí                        |
| Tipo B 1                     | 100                         | 30% recircula a través de un<br>filtro HEPA; exosto a través<br>de un filtro HEPA y ducto duro             | Si<br>(bajo nivel<br>de volatilidad)  | 2,3                      | Sí                        |
| Tipo B2                      | 100                         | No recirculación de aire;<br>exosto total vía HEPA y<br>ducto duro                                         | Sí                                    | 2,3                      | Sí                        |
| Tipo B3                      | 100                         | Lo mismo que la IIA, pero<br>plena bajo presión negativa al<br>cuarto y la salida del aire<br>es conducida | Sí                                    | 2,3                      | Sí                        |
| Clase III                    | <b>NA</b>                   | El aire entra y sale a través<br>de 2 filtros HEPA                                                         | Sí                                    | 3,4                      | Sí                        |

que se debe tener de los microorganismos que se van a manipular y un muy buen conocimiento de cómo funcionan las CBS. Las CBS de clase II son las más usadas como métodos de barrera primaria en los laboratorios clínicos, de microbiología y farmacología. Estas cabinas son ideales para manipular agentes infectantes, moléculas recombinantes de ADN, drogas citotóxicas y virus oncogénicos de bajo a moderado riesgo.

Cabinas de Bioseguridad Clase III: es una cabina totalmente cerrada, ventilada por gas hermético, la cual ofrece el más alto grado de protección al personal y al ambiente de los aerosoles infectantes, también como la protección al material. Son las cabinas utilizadas para manipular agentes clasificados como nivel 3 y 4 de riesgo biológico y cuando se trata de agentes totalmente desconocidos (13). Todo el trabajo que se hace en este tipo de cabinas es utilizando guantes con trampa para introducir el producto. Esta cabina es operada bajo presión negativa. El aire es filtrado a través de un filtro HEPA y el aire que sale por el exosto es filtrado por otros dos filtros HEPA colocados en serie.

Todos los equipos requeridos para las actividades de laboratorio dentro de la cabina como incubadoras, refrigeradores y centrífugas, deben estar integrados

**NONE CAST TO ONE CAST OF A SOLUTION** 

como parte del sistema de la cabina. Estas cabinas deben conectarse a un sistema de doble puerta y a tanques químicos para esterilizar o desinfectar todo el material que sale de la cabina. En general este tipo de cabinas son complejas en los sistemas de instalación, ventilación, acceso y conexión de equipos entre ellas, convirtiéndolas en cabina de poco uso en los laboratorios de aplicación diagnóstica y clínica de la rutina y dejándolas casi exclusivamente para laboratorios de referencia y de investigación con agentes desconocidos o de niveles 3 y 4 de riesgo biológico (7,9,12,13). (Ver tabla 1.)

## Criterios para seleccionar la cabina de bioseguridad

Cuando se va a comprar una cabina de bioseguridad se deben considerar varios factores (7):

- Tipo de actividad que se va a desarrollar en la cabina
- Agentes etiológicos que se van a trabajar (nivel de bioseguridad dentro del laboratorio)
- Equipo de protección requerido para el producto
- La posibilidad de usar radioisótopos o tóxicos o material carcinogénico

infectio

Vol. 6 - 3, 2002

Presupuesto disponible

El Instituto Nacional de Salud de los Estados Unidos resume las características diferenciales de cada clase de cabina, el cual sirve de resumen para una adecuada selección de esta (9).

Cuando en un laboratorio se cuenta con una CBS es importante que el propietario conozca ciertas recomendaciones que se deben tener con las cabinas y resolver ciertas dudas que se plantean respecto a:

#### Cuándo certificar una cabina (7,9)

- La CBS debe ser probada y certificada in situ en el momento de la instalación dentro del laboratorio.
- · La CBS debe ser re-certificada anualmente o aproximadamente por cada 1000 horas de uso.
- Cuando se cambia de lugar aún dentro del mismo cuarto o cuando exista una pérdida de presión de los filtros.

## Cuándo reemplazar los filtros HEPA

Es una pregunta que muy frecuentemente se hace el propietario de la CBS, sin embargo no tiene una única respuesta puesto que existen múltiples factores que pueden influir: (i) tiempo de uso que se le dé a la cabina, (ii) el número de partículas en el ambiente (localización de la cabina), (iii) tipo de labor dentro de la cabina. A menos que sea estrictamente necesario una cabina prendida 24 horas no se justifica y puede acortar dramáticamente la vida útil de los filtros HEPA. Una cabina clase II A encendida 20 minutos antes de comenzar el trabajo y apagada al final del día, fue certificada con el filtro original instalado por el fabricante 10 años después de que la cabina se fabricó. (6)

# Limpieza y desinfección terminal de la CBS (12)

- 1. Se llevará a cabo una desinfección completa en las siguientes situaciones:
	- a. En caso de que se haya producido una dispersión importante
	- b. Antes de cualquier reparación
	- c. Antes de iniciar los chequeos periódicos
	- d. Siempre que se cambie el programa de trabajo.
	- e. Al cambiar la cabina de lugar aún dentro del mismo cuarto.

2. Se realizará con vapores de formaldehído y siempre por personal debidamente entrenado y con las prendas de protección personal adecuadas

# Cómo iniciar el trabajo en la cabina clase II  $(6,7,12,13)$

- 1. Leer y conocer perfectamente el manual de instrucciones sobre el tipo de cabina que posee en el laboratorio.
- 2. Seguir todas las recomendaciones que en él se dan, respecto al manejo de la cabina y el uso que se le puede dar.
- 3. Se recomienda hacer una lista de chequeo (equipo que se va a usar, pipetas, medios, vortex, laminas. laminillas), que le permita anticiparse a los procedimientos que se van a llevar a cabo en la cabina, lo cual le evitará tener que estar entrando material dentro de la cabina una vez iniciado el trabajo y de esta forma no tener que abrir y cerrar varia veces o interrumpir el flujo de aire de afuera hacia adentro de la cabina.
- 4. Seguir el siguiente orden para iniciar el trabajo dentro de la cabina:
	- Asegurarse que el vidrio y la rejilla de aire a la entrada de la cabina estén totalmente libres de cualquier material (hojas de papel o instrumentos), que puedan obstruir el correcto funcionamiento de la cabina e interfieran con la correcta visualización del área de trabaio dentro de la misma.
	- Encender las luces y el ventilador durante 10 a 15 minutos antes de iniciar la labor del día con el fin de purgar los filtros.
	- Descontaminar el interior de la cabina limpiándola con alcohol etilílico o isopropílico al 70%.
	- Lavarse las manos y los brazos, usar bata de manga larga y guantes.
	- · Colocar el equipo y medios para las actividades que planea realizar.
	- · El material se debe arreglar, teniendo en cuenta cual es el material limpio y cual el contaminado, para minimizar el movimiento dentro de la cabina.
	- Colocar un recipiente para descartar el material en la parte de atrás del área de trabajo.
	- Usar incineradores o microquemadores, puesto que los mecheros de llama pueden obstruir los filtros HEPA y dañar el flujo de aire.

infectio Asociación Colombiana de Infectología

180

# LA CÁMARA DE BIOSEGURIDAD (CBS) UN EQUIPO DE BARRERA PRIMARIA INDISPENSABLE PARA UN LABORATORIO DE MICROBIOLOGÍA

- Usar pipetas automáticas de acuerdo con el trabajo planeado.
- Trabajar en el centro de la cabina, nunca sobre la rejilla a la entrada.
- Una vez que el trabajo haya comenzado y sea imprescindible la introducción de un nuevo material, se recomienda esperar 2-3 minutos antes de reiniciar la tarea para estabilizar el fluio de aire
- Evitar los movimientos bruscos dentro de la cabina. El movimiento de los brazos y manos debe ser lento para impedir la formación de corrientes de aire que alteren el flujo laminar.
- Si equipos como agitadores, vortex u otro se deben usar, no hacer otra actividad dentro de la cabina, mientras estos estén funcionando
- Manipular con mucho cuidado jeringas, agujas  $\sim$ o bisturís.
- · Mantener las puertas y ventanas del laboratorio cerradas, mientras esté en uso la cabina e instruir al personal para que no esté caminando cerca de la cabina.
- Cuando se termine el trabajo, dejar el ventilador encendido por 15 minutos o más, para remover las partículas infectantes o peligrosas.
- Limpiar la cabina con alcohol al 70%.
- Si la cabina tiene luz ultra violeta (UV), la puede dejar encendida 10 a 15 minutos, antes de apagar el ventilador.
- 5. Recomendaciones sobre lo que no se debe hacer cuando se trabaja con o en la CBS.
	- No colocar los recipientes para descartar material (pipetas, láminas), en el piso del laboratorio, o en una mesa por fuera de la cabina; siempre estos recipientes deben estar dentro de la cabina.
	- No obstruir la rejilla de la entrada con ningún material.
	- No entrar y sacar los brazos de la cabina  $\alpha$ rápidamente.
	- Si la cabina tiene luz UV, no encenderla mientras la cabina esté en uso.
	- Ningún elemento que se va a usar durante el trabajo se debe colocar fuera de la cabina.
	- No colocar notas, instrucciones o cualquier papel en la ventana de vidrio que bloquee el campo visual y disminuya la luz.
	- No dejar ningún material encendido dentro de la cabina cuando el trabajo se termine.

- 6. Usos de las CBS en los laboratorios de microbiología  $(6,7,9,12,13)$ 
	- Control de aerosoles infecciosos
	- Manipulación o manejo de muestras respiratorias
	- á. Manipulación o manejo de muestras estériles
	- Maceración de tejidos
	- Manejo de cultivos celulares
	- Manejo y manipulación de medios de cultivo para micobacterias, hongos o de cualquier otro microorganismo que se transmita por aerosoles
	- Preparación de medios y reactivos que deban ser estériles
- 7. Mantenimiento de la CBS (12)
	- Semanalmente se limpiará la superficie de trabajo y el resto del interior de la cabina
	- Semanalmente se pondrá en marcha para evaluar la medida que da el manómetro
	- Mensualmente con un paño mojado se limpiará toda la superficie externa con el objeto de eliminar el polvo acumulado.

En los laboratorios es importante que toda manipulación de muestras respiratorias se lleve a cabo en CBS aunque en el formulario de solicitud de estudio no se mencione Tuberculosis TB. (14,15). En caso de no contar con una CBS y se sospecha TB, los esputos se deben desinfectar con hipoclorito y de esta forma trabajarlos sin peligro para el personal de laboratorio. Esta muestra ya no es adecuada para cultivo.

Tener CBS sin buenas prácticas de laboratorio, no garantiza seguridad al trabajador de la salud: sin embargo, unas buenas prácticas sin CBS, son insuficientes para asegurar protección al trabajador de la salud, si la tarea que se está haciendo amerita el uso de la CBS. O

#### **Abstrac**

This article present a short review about Biological Safety Cabinets, their principals characteristics, how they works and some general recommendations for their use and their management in the microbiology laboratory. Key words: Biological safety cabinet, class I, class II, class III, uses, management, care.

. . . . . . .

infectio

Vol. 6 - 3, 2002

181

Create PDF files without this message by purchasing novaPDF printer (http://www.novapdf.com)

## ESTRADA S

#### **Referencias**

- 1. Wedum, A. G. History of microbiological safety: personel and otherwise. Program Abstr. 18th Annu. Meet. Biol. Safety Conf. 1975; 8
- 2. Van den Ende M. An apparatus for the safe inoculation of animals with dangerous pathogens. J. Hyg. 1943;  $43.189 - 194$
- 3. Sheppard C., May C.W., Topping N. H. A protective cabinet for infectious disease laboratories. J. Lab. Clin. Med. 1945; 307: 712-716.
- 4. Wedum, A.G. Bacteriological safety. Am. J. Public. Health, 1953; 43: 1428-1437.
- 5. Chatigny M. A. Protection against infection in the microbiology laboratory: devices and procedures. Adv. Appl. Microbiol. 1961; 3: 131-192.
- 6. Kruse R. H, Puckett W. H, Richardson J.H. Biological safety cabinetry. Clin. Microbiol. Rev. 1991; 8: 207-241.
- Kuehne R. W., Chatigny M. A., Stainbrook B.W.,  $7.$ Runkle R., Stuart D. Primary barriers and personal protective equipment in biomedical laboratories. In Fleming D, Richardson J, Tulis J, Vesley D. Laboratory Safety principles and practices. 2th ed. ASM Press. Washington DC. 1995: 145-170.
- 8. Wedum A.G. Bacteriological safety. AM. J. Public. Health, 1953, 43: 1438-47.
- 9. US Department of Health and Human Services, Public Health Service, Center for Disease Control and Prevention and National Institutes of Health. Appendix

In Fleming D. Richardson J. Tulis J. Vesley D. Laboratory Safety principles and practices. 2th ed. ASM Press. Washington DC. 1995: 293-354.

- 10. National Sanitation Foundation. NSF. Standard no. 49 for class II (laminar flow) biohazard cabinetry. National Sanitation Foundation, Ann Arbor, Mich. 1987.
- 11. British Standards Institution. Specifications for microbiological safety cabinets. Brit. Std 5726. British Standards Institution. London. 1979.
- 12. Fernandez de Bobadilla E. L., Cardell P.A., Zamora A.B., Castaño A.H., Saenz J.L., Picazo de la Graza J.J., Linares Ma. Seguridad en el laboratorio de microbiología clínica 2000 en Procedimientos en Microbiología clínica. http://www.seimc.es/protocolos/ cap10.htm.
- 13. NCCLS. Protection of Laboratory Workers from Occupationally Acquired Infections: Approved Guideline-Second Edition. NCCLS document M29-A2 IISBN 1-56328-452-8]. NCCLS, 940 West Valley Road, Suite 1400, Wayne, Pennsylvaniqa 19087-1898 USA, 2001.
- 14. Vandepite J, Engbaek, Piot P, et al. Métodos Básicos de Laboratorio en Bacteriología Clínica. Organización Mundial de la Salud. Ginebra 1993; 39-46.
- 15. Estrada S. La tuberculosis como enfermedad de riesgo para el trabajador de la salud. Boletín Epidemiológico de Antioquia. 1997; año XXII No 4: 406-409.

医副骨关节炎 医眼 经市场利率

 $\mathbb{F}$ :